Plataforma

# Este guia tem por finalidade, esclarecer a função de cada perfil de acesso na Plataforma Brasil.

### **Pesquisador Responsável:**

É a pessoa responsável pela coordenação, realização da pesquisa. O Pesquisador responsável é quem tem total acesso ao projeto no sistema para preencher, submeter o projeto de pesquisa, acompanhar os trâmites e manter diálogo com o Comitê de Ética.

Para ser pesquisador responsável por uma pesquisa na Plataforma Brasil, é necessário que esta pessoa possua no mínimo uma graduação.

## **Participante de Pesquisa:**

Participante ativo do trabalho a ser desenvolvido. A decisão de participar de uma pesquisa deve ser voluntária, isto é, ser de livre e espontânea vontade a aderência ou a desistência desta pessoa na pesquisa.

#### **Assistente de Pesquisa:**

Geralmente esta função é ocupada por alunos em primeira graduação, pois ainda não possui graduação e responsabilidade legal para conduzir uma pesquisa (mas este perfil também pode ser ocupado por um pesquisador adjunto, orientador... )

Ao receber a delegação desta função, o Assistente de Pesquisa recebe as mesmas funções que o Pesquisador Responsável possui de: preencher, submeter, acompanhar o projeto em seu próprio perfil de acesso. Lembrando que, todas as ações do Assistente de Pesquisa no sistema são de total responsabilidade do Pesquisador Responsável.

### **Equipe de Pesquisa:**

Esta função é dada a todos os integrantes que participam do desenvolvimento da pesquisa (EXCETO o Pesquisador Responsável e os Assistentes de Pesquisa que não precisam ser repetidos neste campo).

 As pessoas inseridas neste campo, não terão acesso algum ao projeto no sistema, mas seus dados estarão registrados nos documentos de identificação do projeto.

## **Secretária de CEP:**

Responsável pelos serviços administrativos do CEP na Plataforma Brasil, como: auxiliar os pesquisadores na recuperação de senhas de acesso, elaboração de pautas e atas das reuniões do colegiado, acompanhar as reuniões do CEP, adicionar ou exonerar membros do CEP, vincular as instituições que o CEP atende, dentre outras.

Responsável pela recepção inicial do projeto de pesquisa no CEP. Realiza a validação documental podendo emitir pendência prévia à análise ética de fato. Acatada a validação documental, a(o) secretária(o) faz a primeira indicação de relatoria levando em conta a linha de pesquisa e a qualificação do relator. (ver manual Funcionalidades da Aba CEP).

#### **Assessor de CEP:**

 Responsável por validar projetos de pesquisa, indicar relatoria, elaborar rascunho da relatoria, elaborar parecer do relator (apenas rascunho), elaborar parecer do colegiado (apenas rascunho).

#### **Membro de CEP:**

**CONEP** 

Responsável por realizar relatoria do projeto de pesquisa na Plataforma Brasil, liberar parecer de sua análise e encaminhar o projeto para ser analisado também em reunião do colegiado.

**CNS** Conselho Nacional SUS

MINISTÉRIO DA<br>SAÚDE

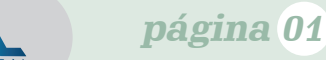

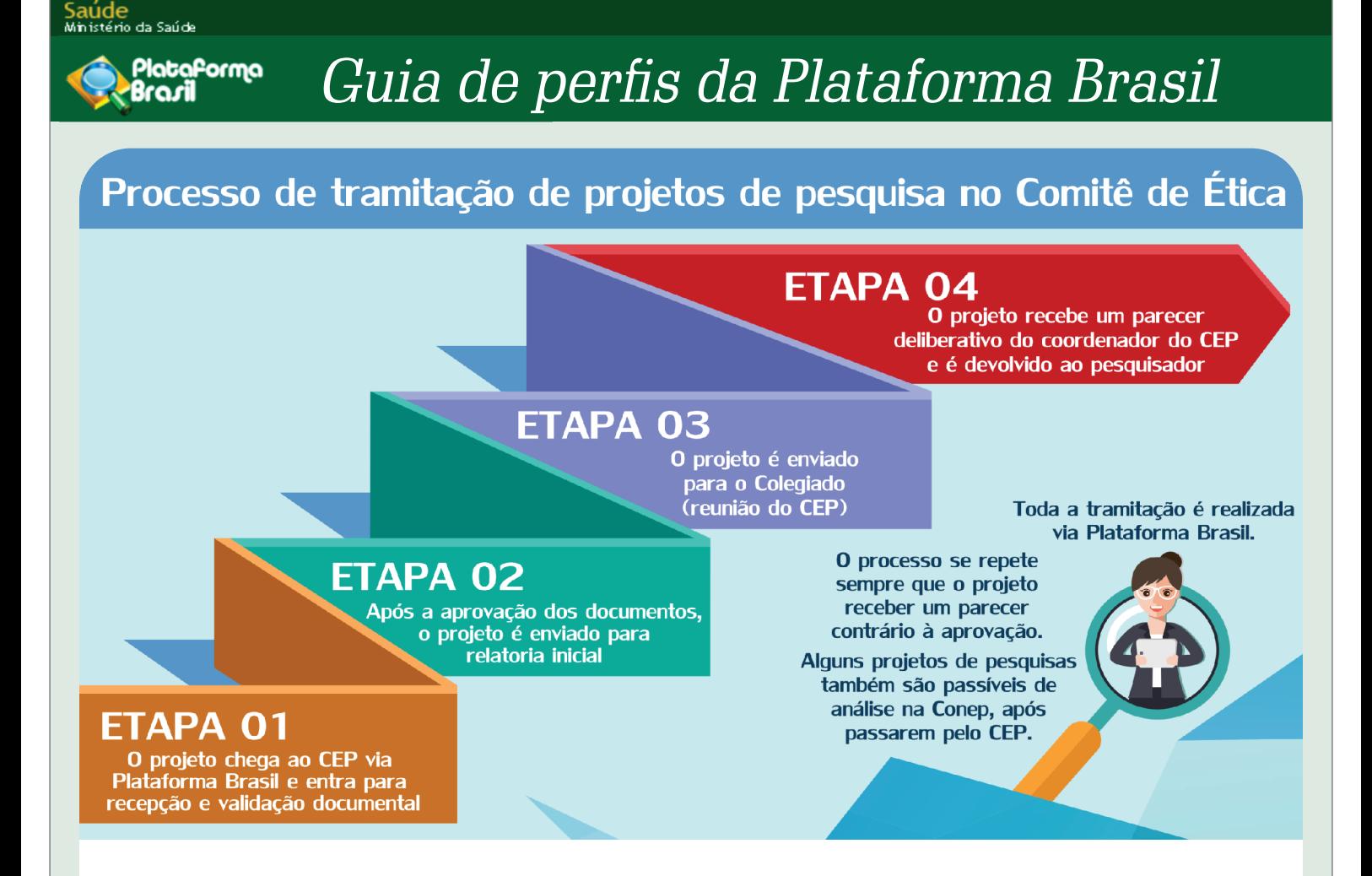

#### **Coordenador do CEP:**

É a pessoa responsável pelo CEP como um todo. Acompanha as tramitações, reuniões e elabora a revisão do Parecer do Colegiado emitindo o Parecer Consubstanciado.

O Coordenador possui livre acesso a todas as funcionalidades da aba CEP na Plataforma Brasil, inclusive o acesso para aderir e/ou exonerar membros em seu CEP, vincular as instituições que o CEP atende e também pode alterar o processo de trâmite do projeto no CEP utilizando a função RETORNAR SITUAÇÃO DO PROJETO. (ver manual Funcionalidades da Aba CEP).

Para a Plataforma Brasil **NÃO EXISTE** a função de Vice-Coordenador ou Coordenador Adjunto. No sistema todos estes se enquadram no perfil Coordenador. Então em um CEP podem haver 2 ou 3 pessoas com o perfil de Coordenador, este número vai variar de acordo com a necessidade e demanda de cada CEP e, a solicitação de perfil de coordenador de CEP deve ser feita via solicitação à CONEP por e-mail conep.cep@saude.gov.br.

As demais funcionalidades no sistema são referentes à CONEP: Secretária, Assessor, Membro e Coordenador. Que possuem basicamente as mesmas funções do CEP (só que inerentes à CONEP). E há também um perfil de consulta para os Atendentes do Suporte online da Plataforma Brasil.

**CNS** Conselho Nacional SUS MINISTÉRIO DA

CONEP<sup>(</sup>9)

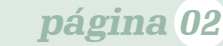